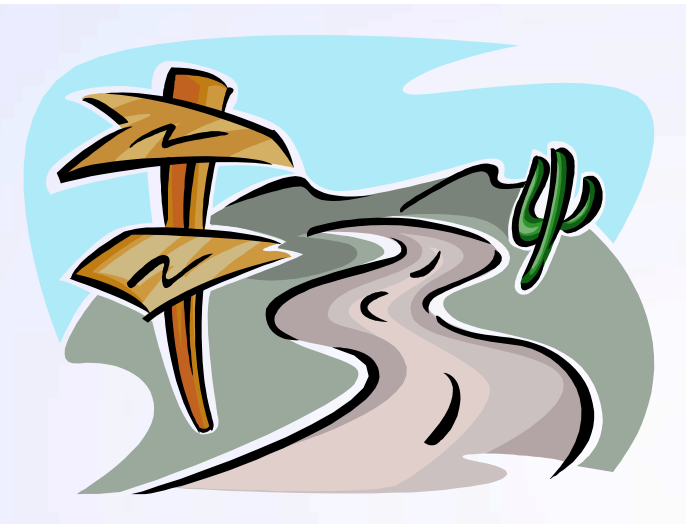

# Sur la trace des stupéfiants, un parcours sinueux !

#### Dr. Laurence DUJOURDY **Service Central des Laboratoires**

**11 / 02 / 2010** 

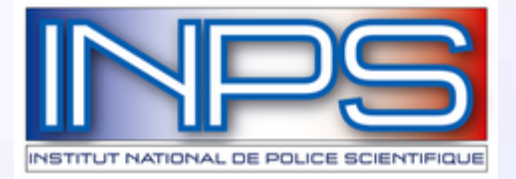

#### **MINISTERE DE L'INTERIEUR Direction Générale de la Police Nationale Institut National de Police Scientifique**

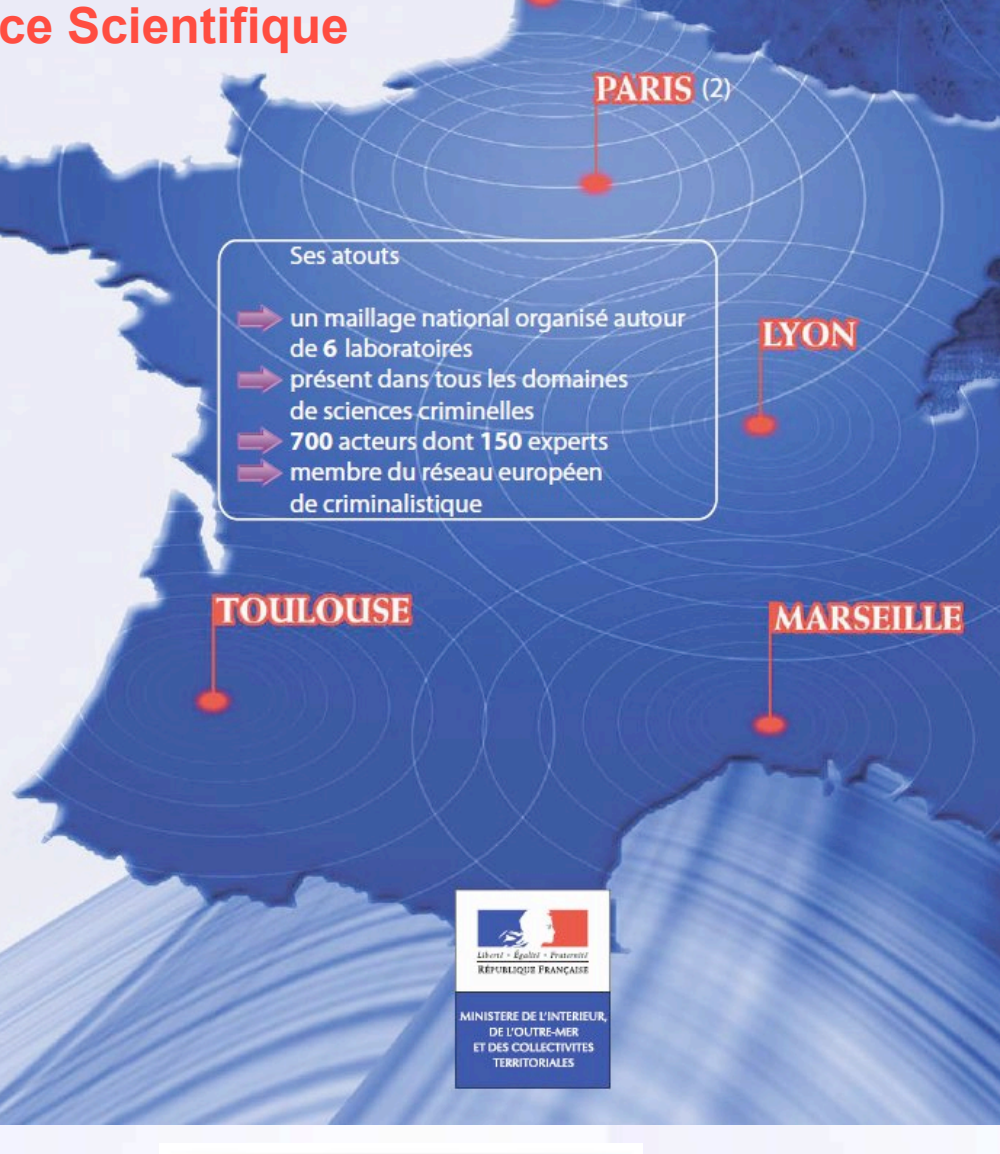

**TÚTHER** 

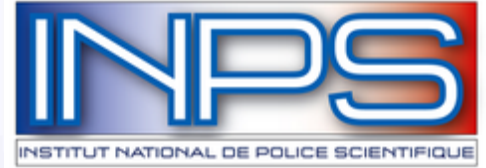

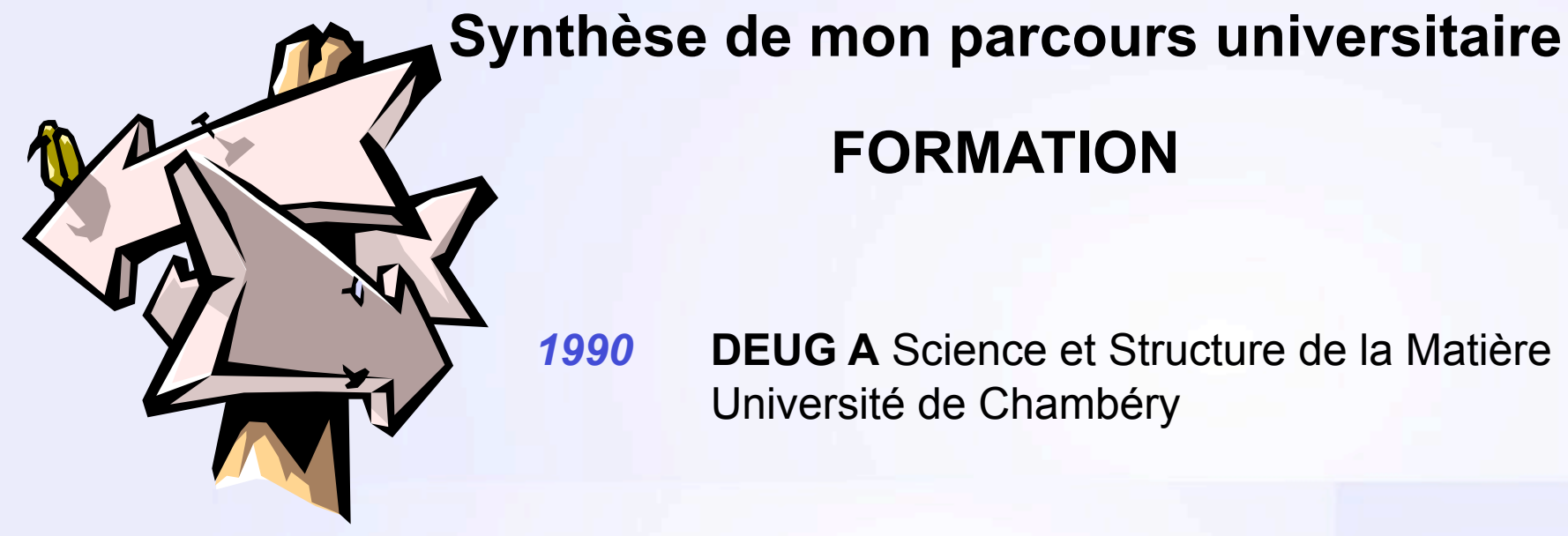

## **FORMATION**

*1990* **DEUG A** Science et Structure de la Matière Université de Chambéry

*1991-1992* **LICENCE** de Sciences Physiques **MAITRISE** de Sciences Physiques Université Joseph Fourier - Grenoble I

*1993* **DEA** Sciences et Génie des Matériaux Institut National Polytechnique de Grenoble

3 **1996 DOCTORAT** de physique Université Joseph Fourier - Grenoble I

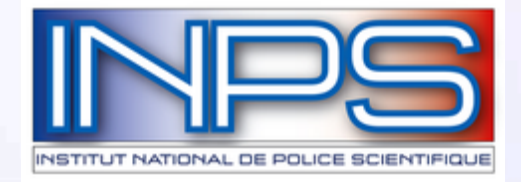

#### Synthèse de mon parcours professionnel

• **Laboratoire de Spectrométrie Physique (CNRS) - Groupe R.M.N.Polymères (Grenoble)** 

Thèse de doctorat **:** modélisation des propriétés physico-chimiques des matériaux silicone/silice

*Ingénieur d'études et de recherches* 

 Domaines de recherches : silicones, résines époxydes et charges minérales, copolymères PP/PE, solutions mélamine/formol

Rhône-Poulenc / Schneider Electric / Michelin / Groupement de Recherche de Lacq - Elf Atochem / Appryl (Lavéra)

• **Institut de Police Scientifique et de Criminologie - Université de Lausanne (Suisse)** 

Projet européen : analyse harmonisée de l'amphétamine

*Maître-assistant* 

Expert dans le domaine des stupéfiants

Subside de recherche alloué par le FNRS sur l'étude statistique des stupéfiants

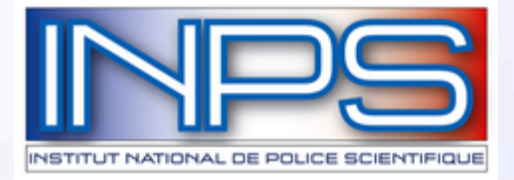

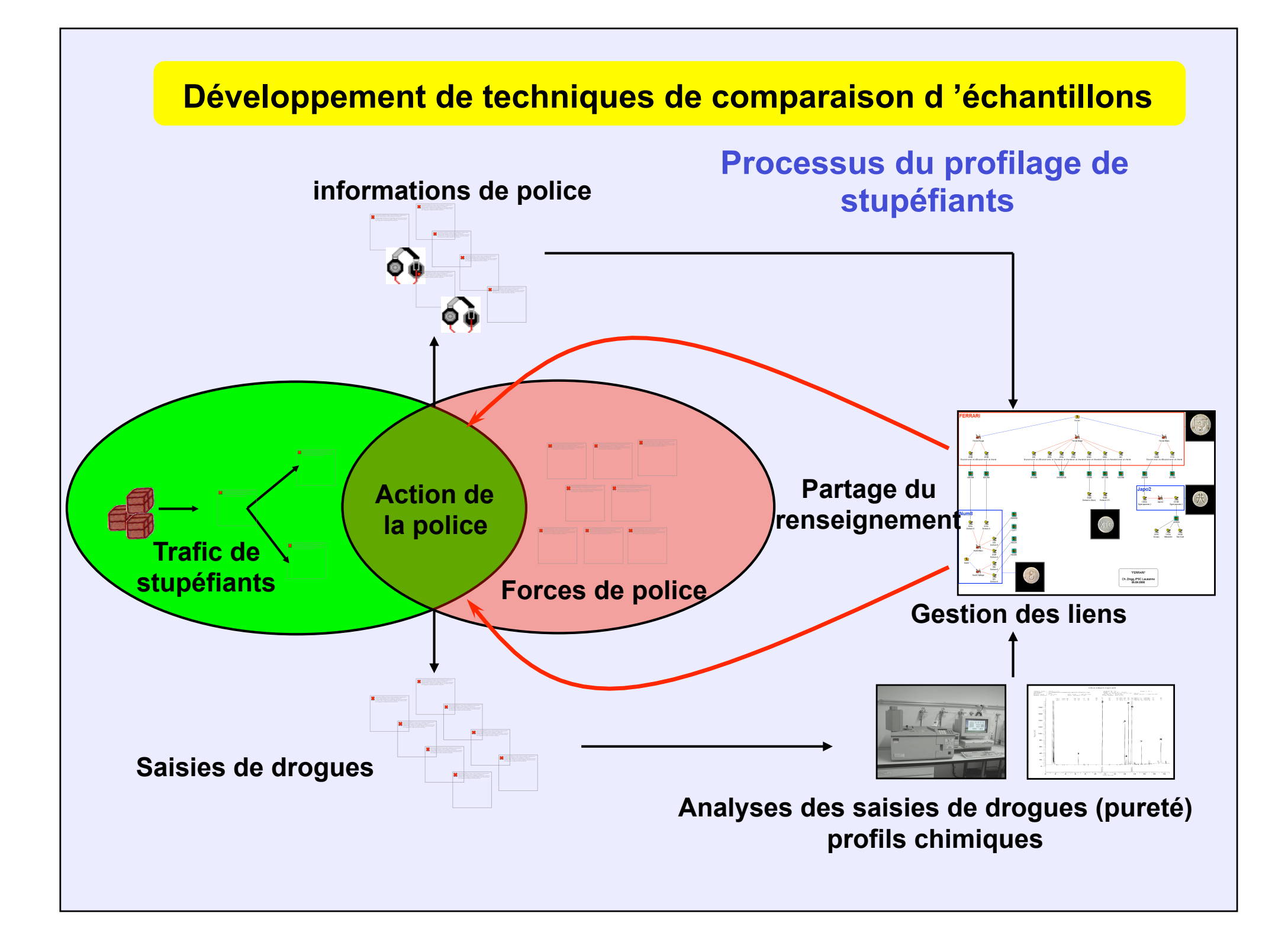

• **Laboratoire de police scientifique de Lyon – Ecully**  Ingénieur de PTS Chef adjoint de la section stupéfiants

• **Service Central des Laboratoires – Ecully**  Chargé des partenariats, de la prospective & du développement

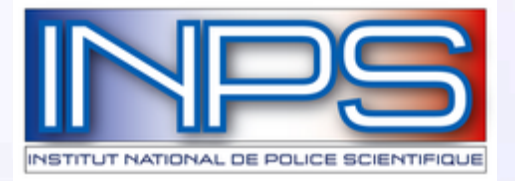

# Le profilage chimique des stupéfiants

• Qu'est-ce que c'est et à quoi ça sert ?

• Comment ça marche ?

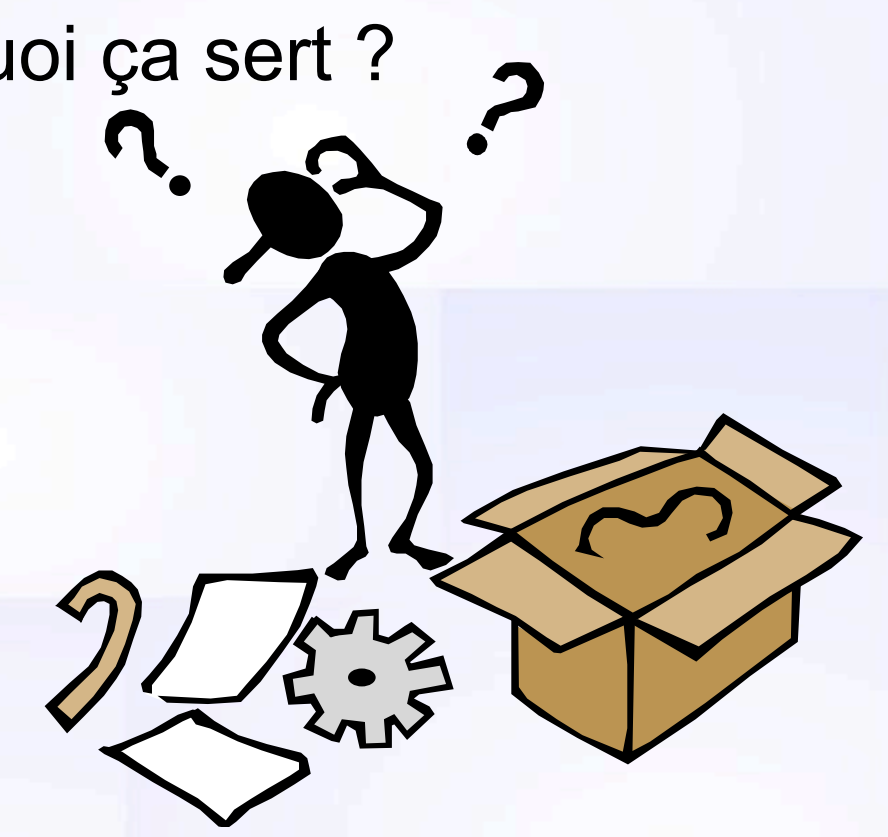

• Est-ce que ça fonctionne dans la réalité ?

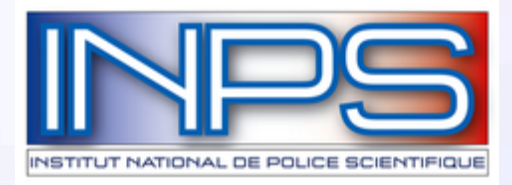

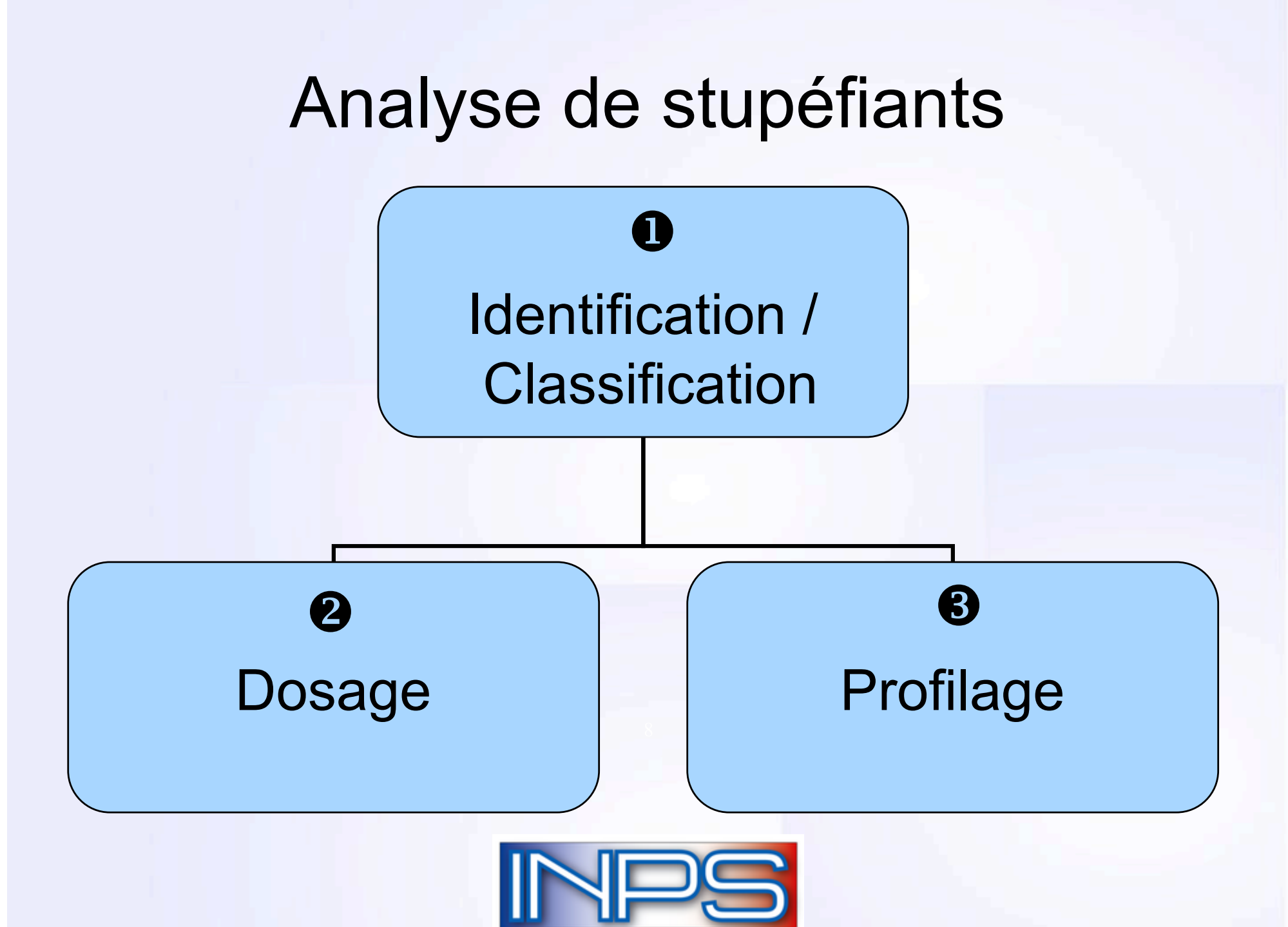

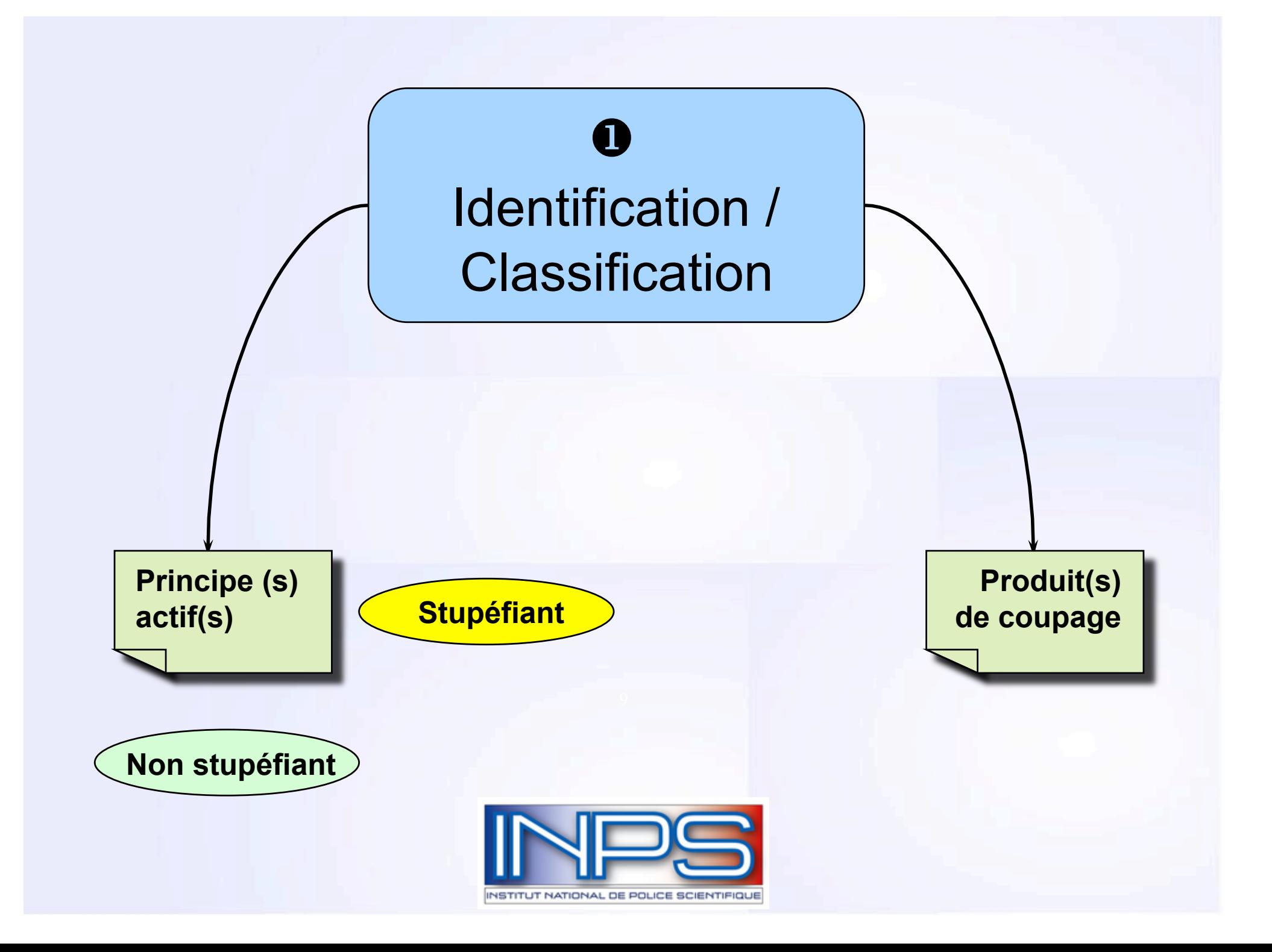

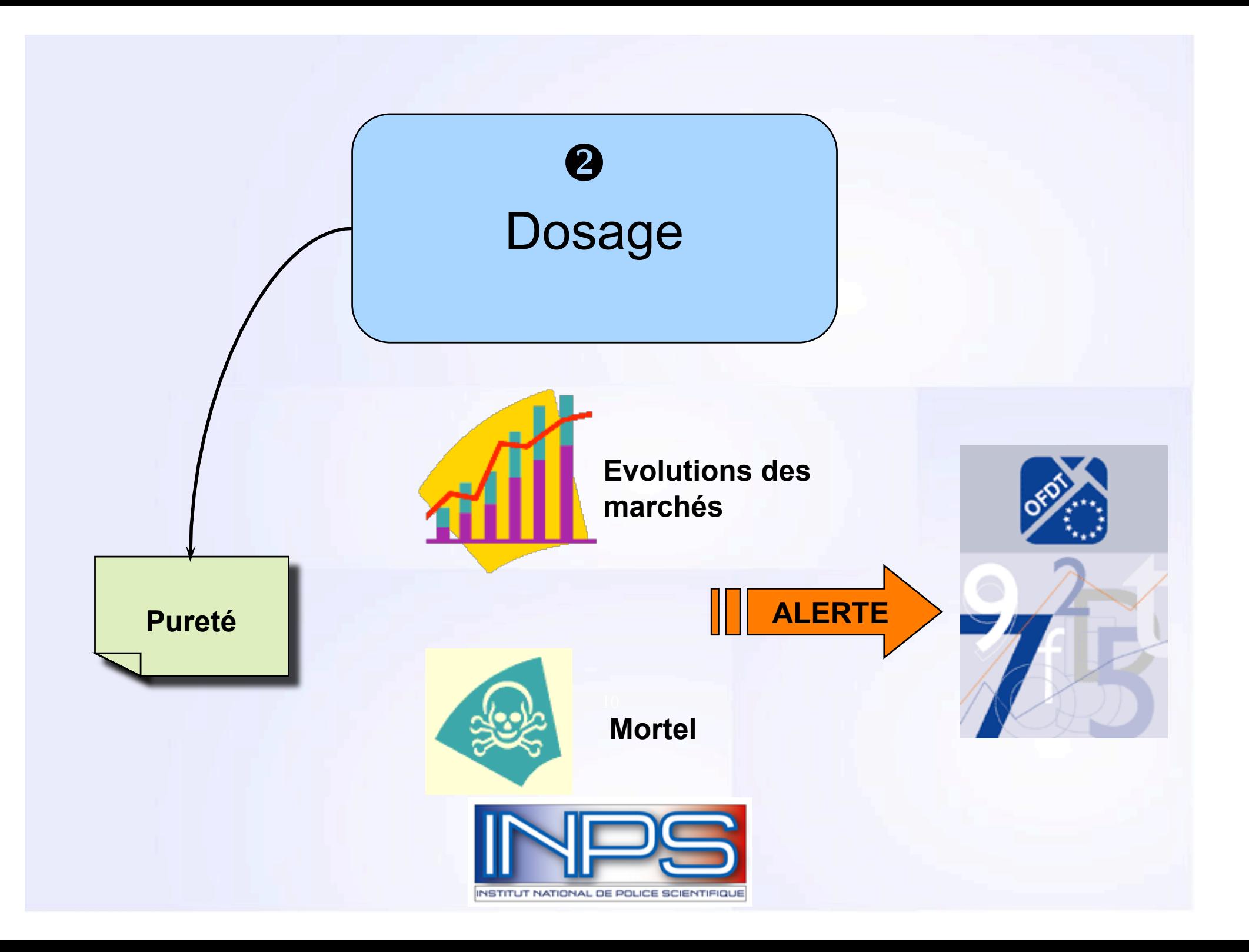

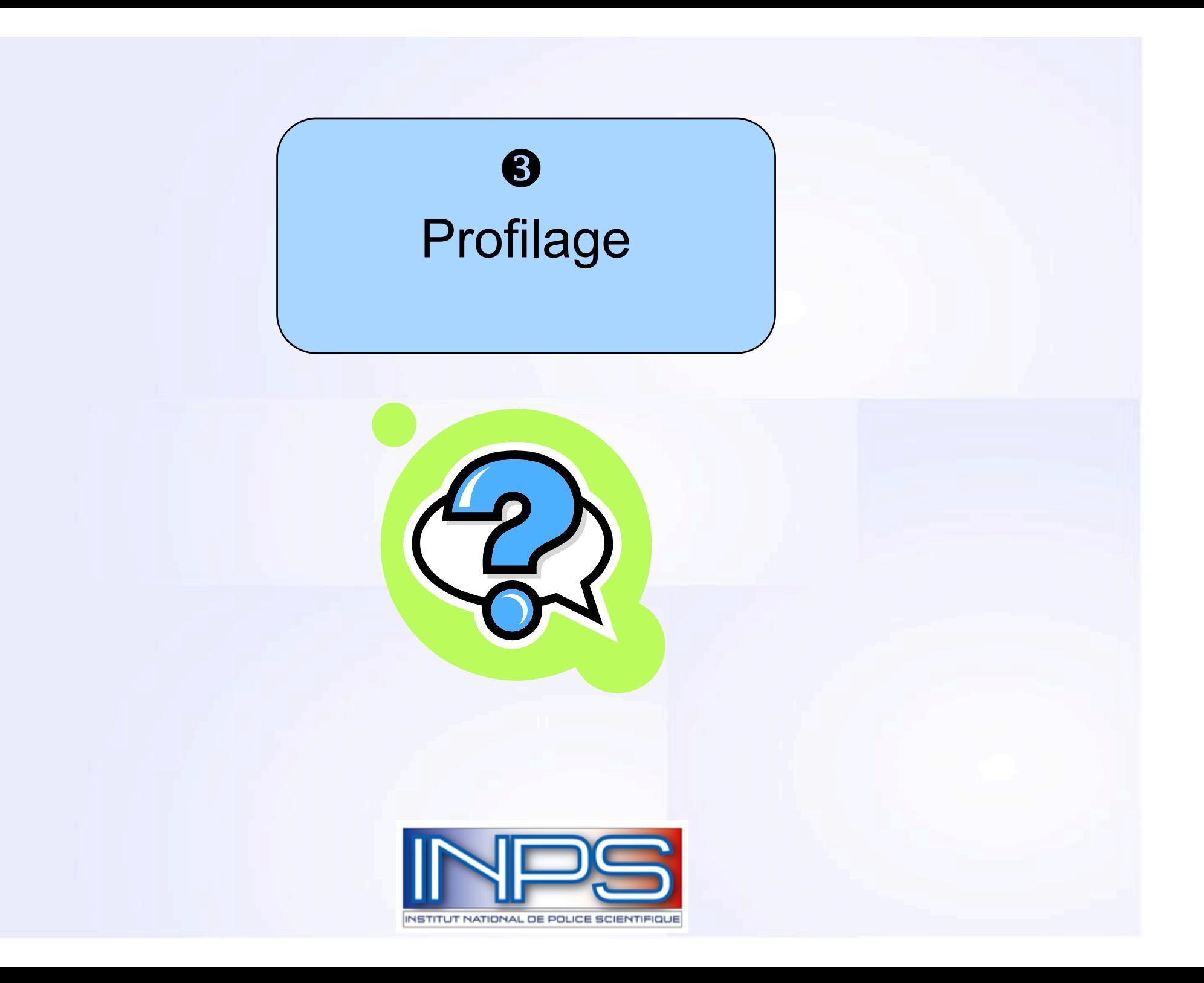

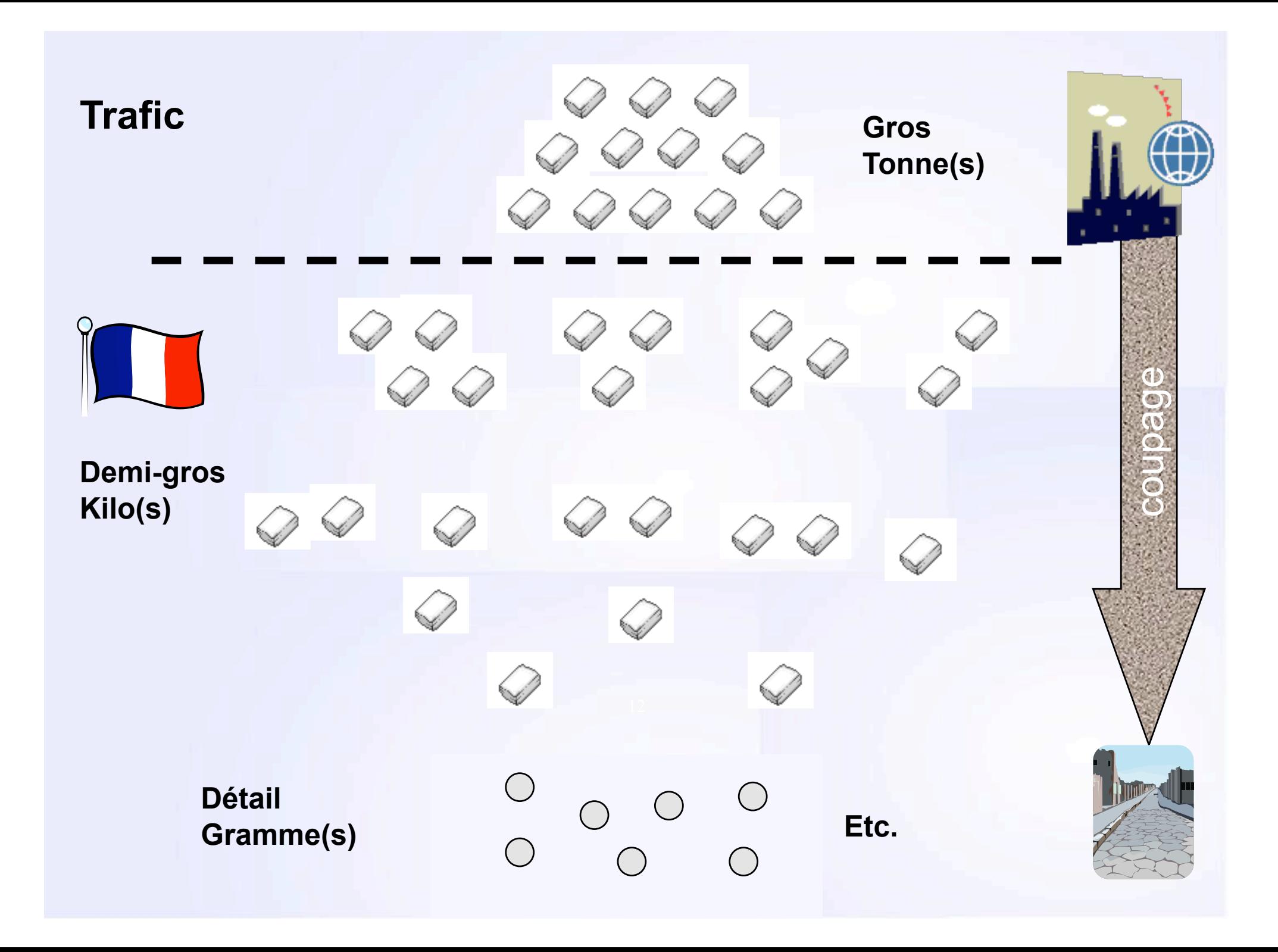

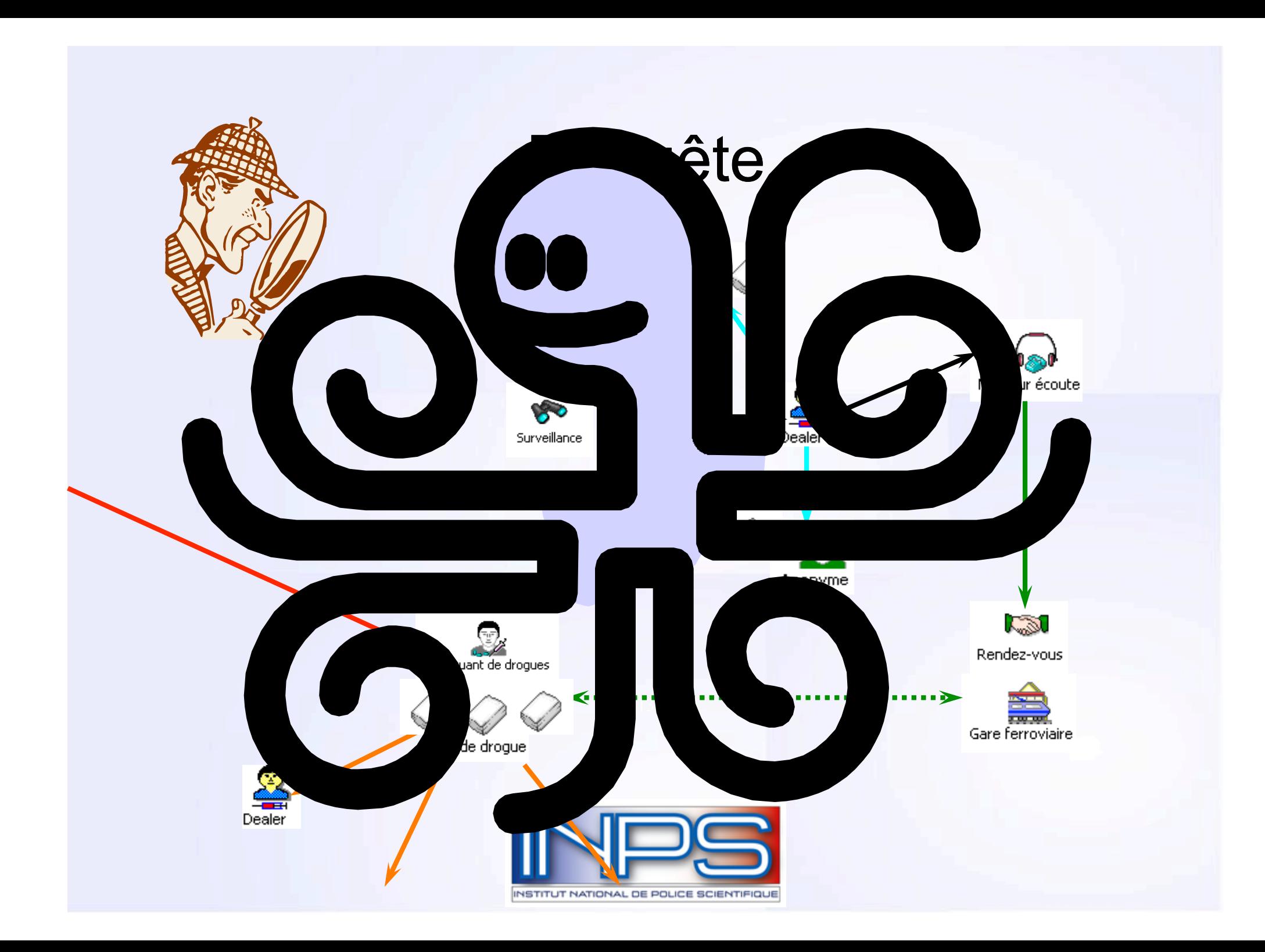

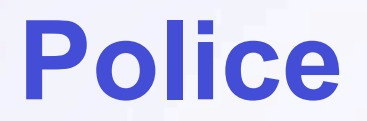

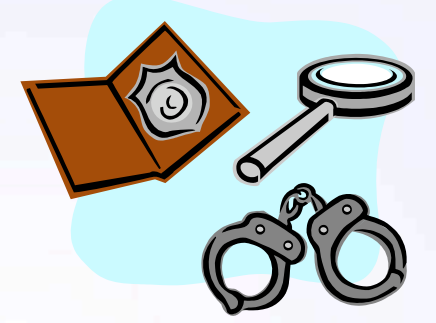

# **Renseignement**

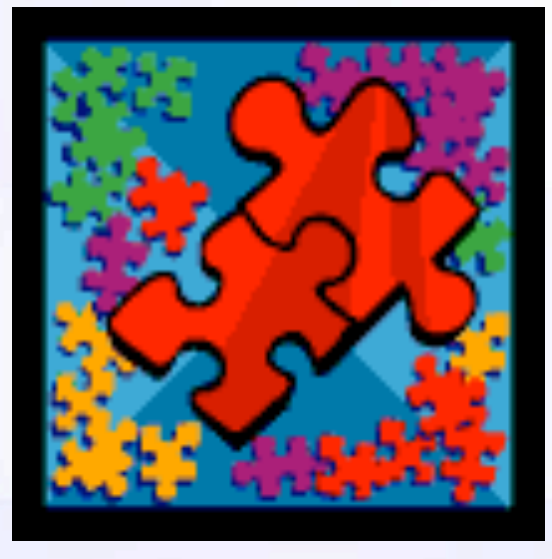

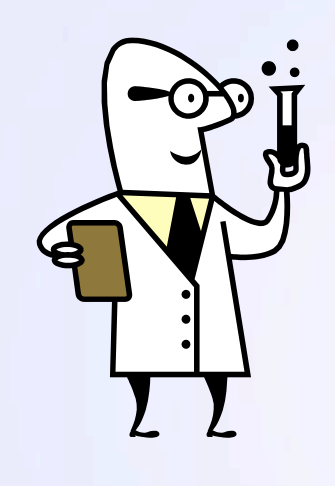

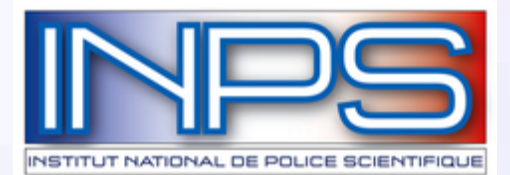

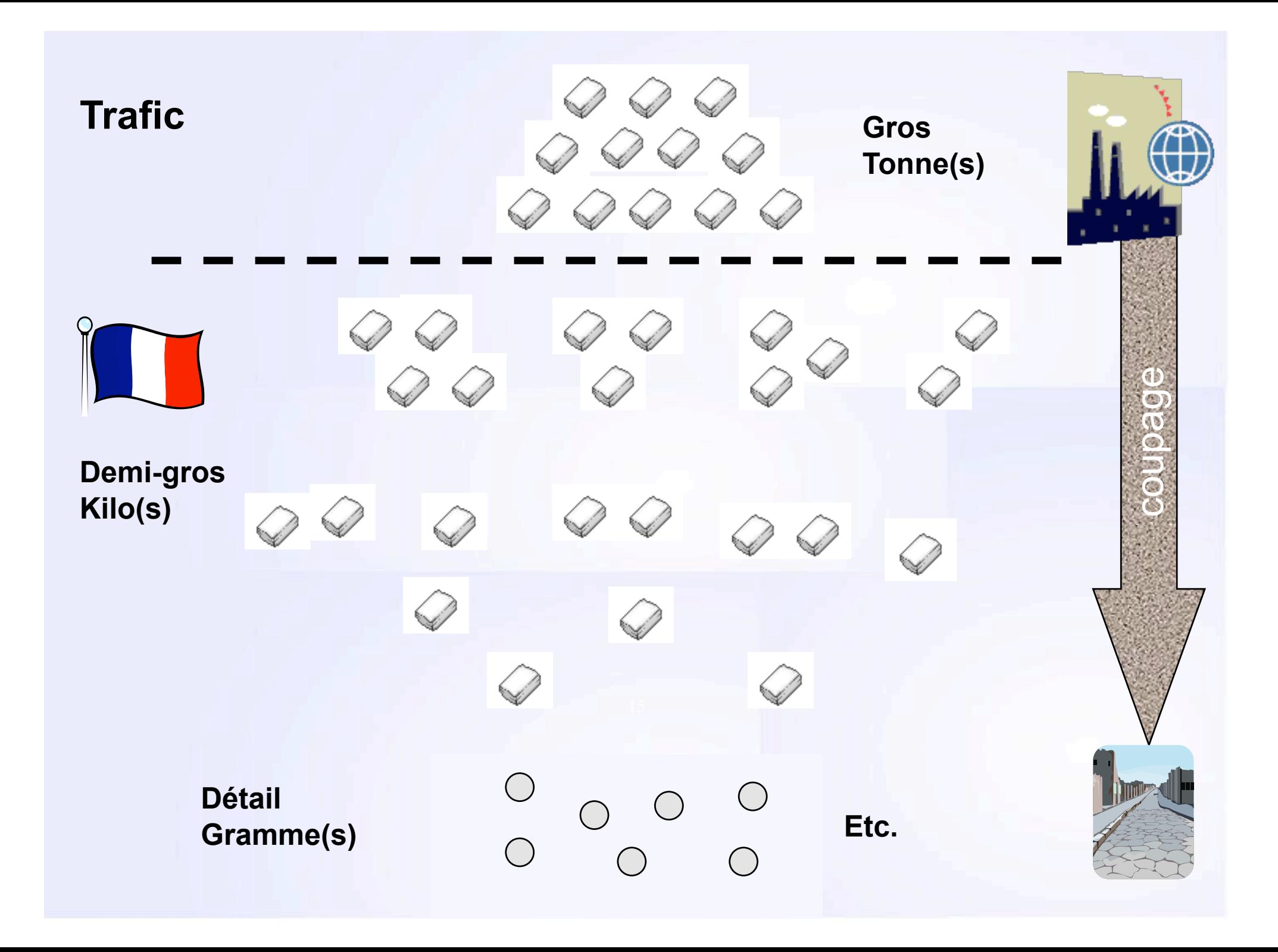

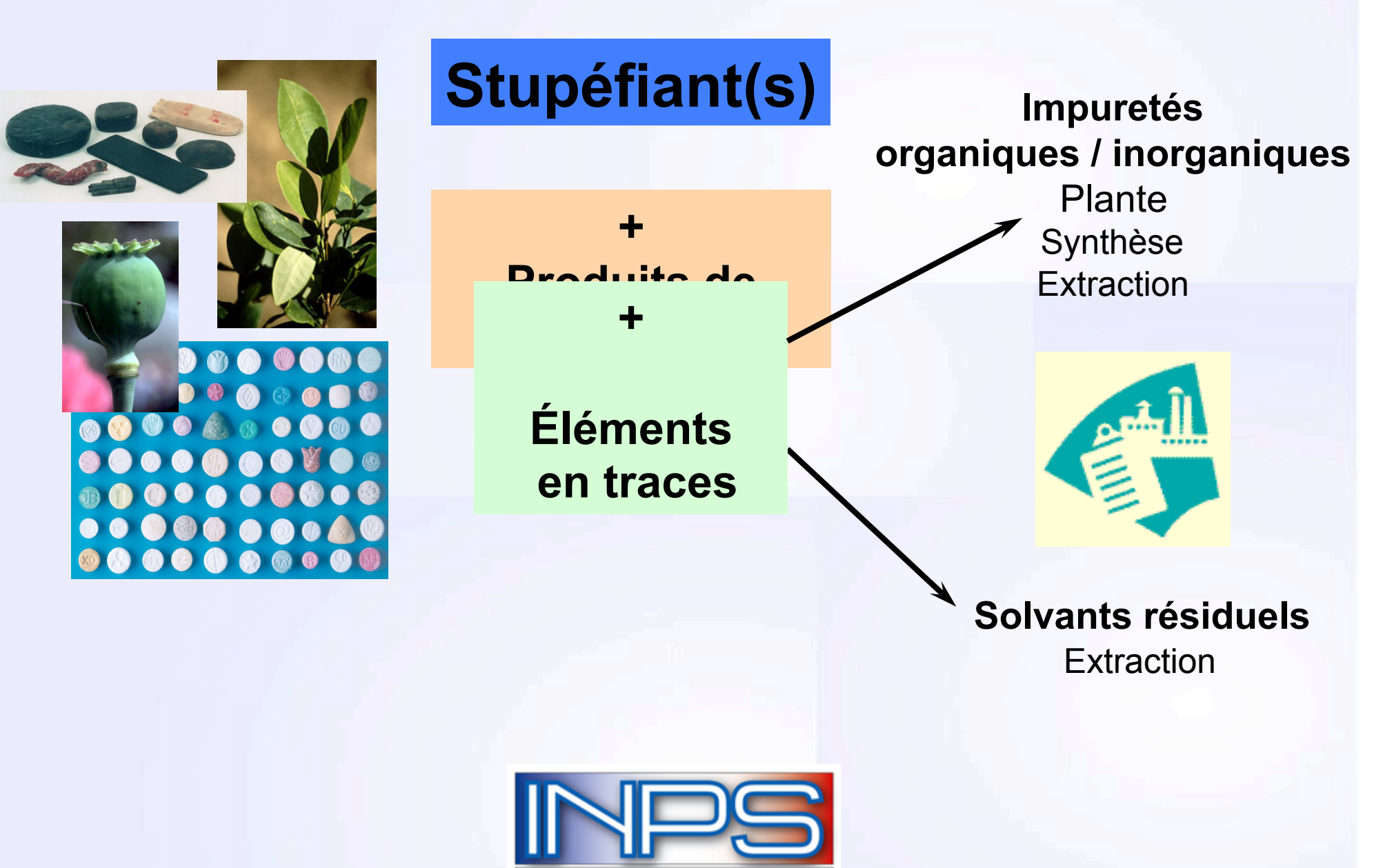

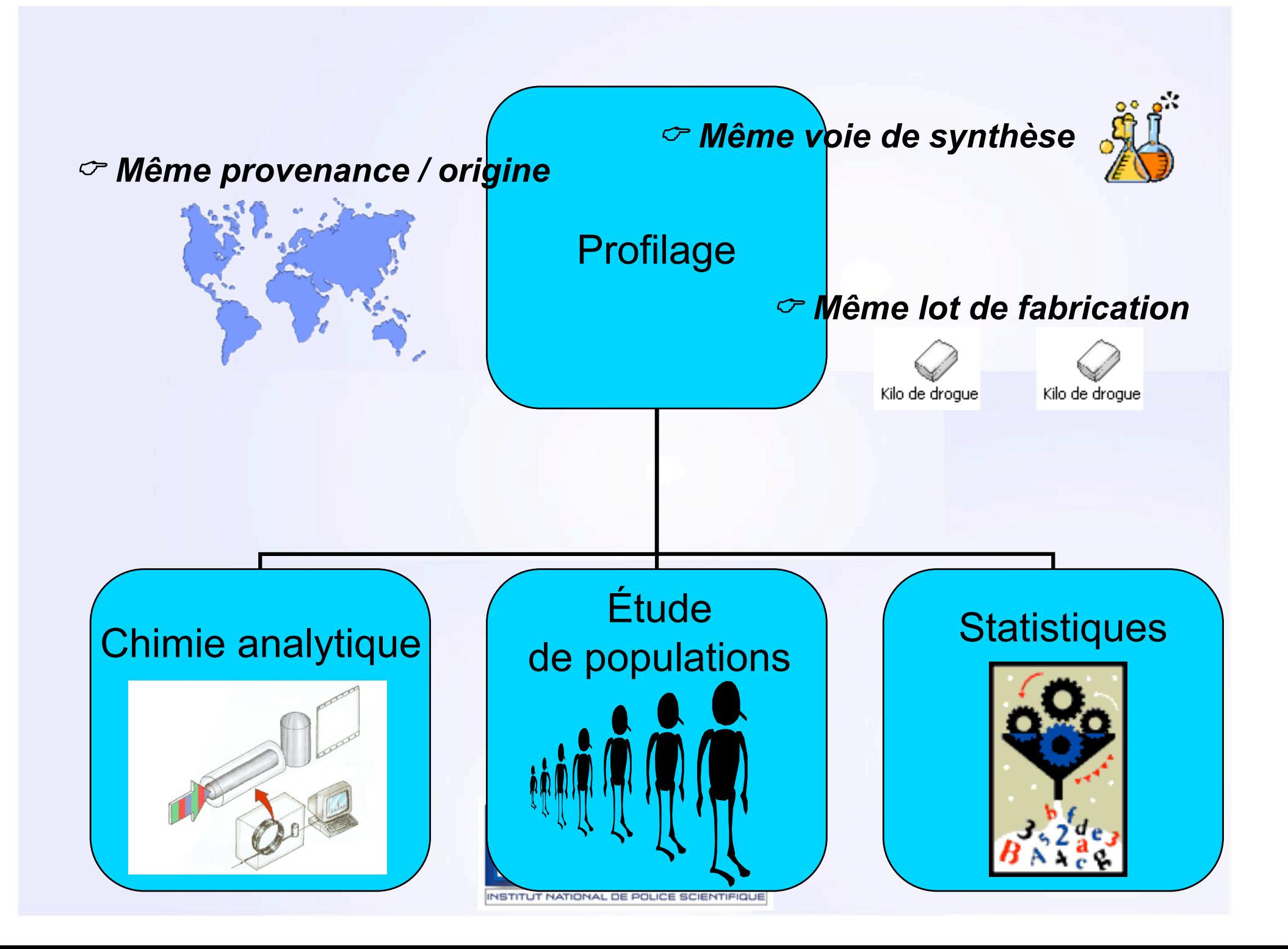

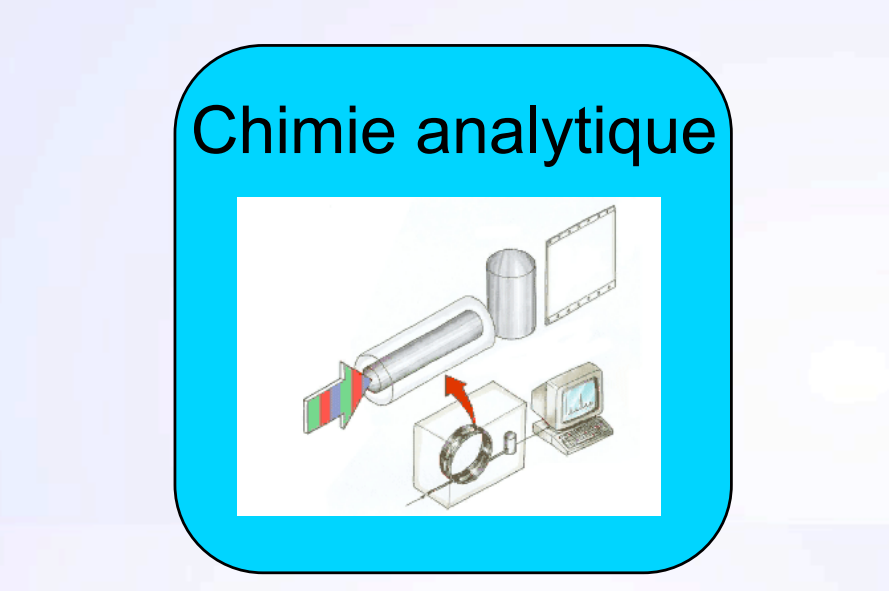

Choix d'une technique

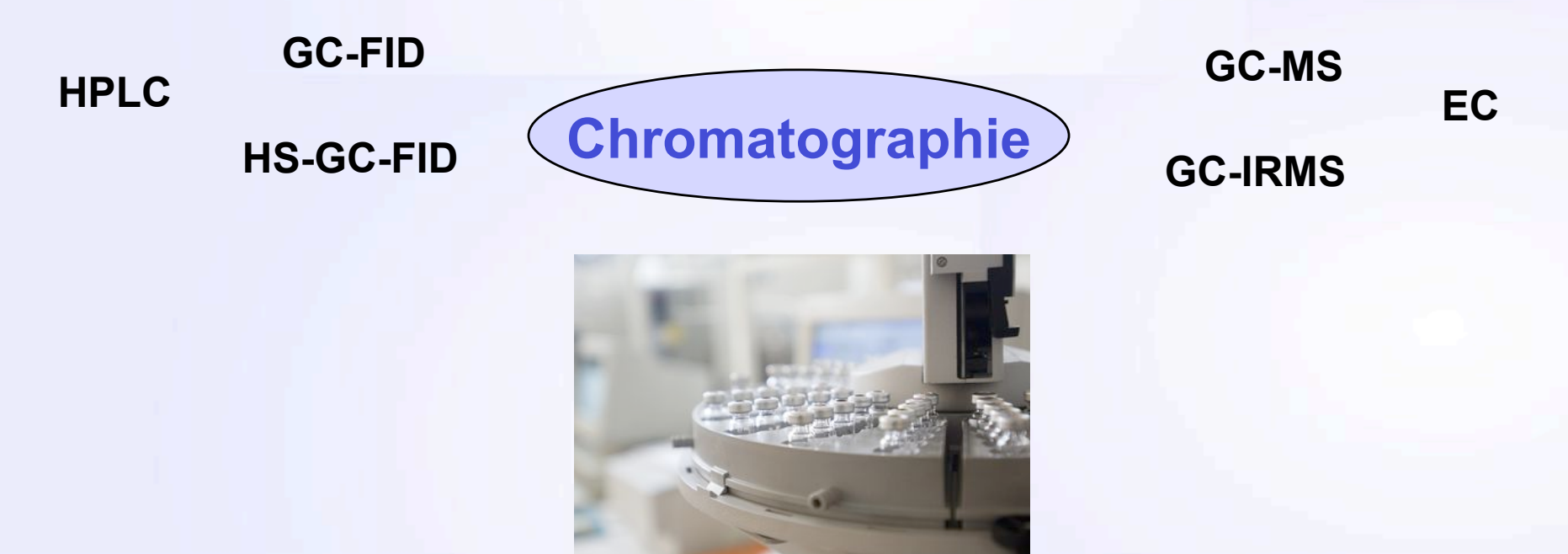

#### Développement de méthodes

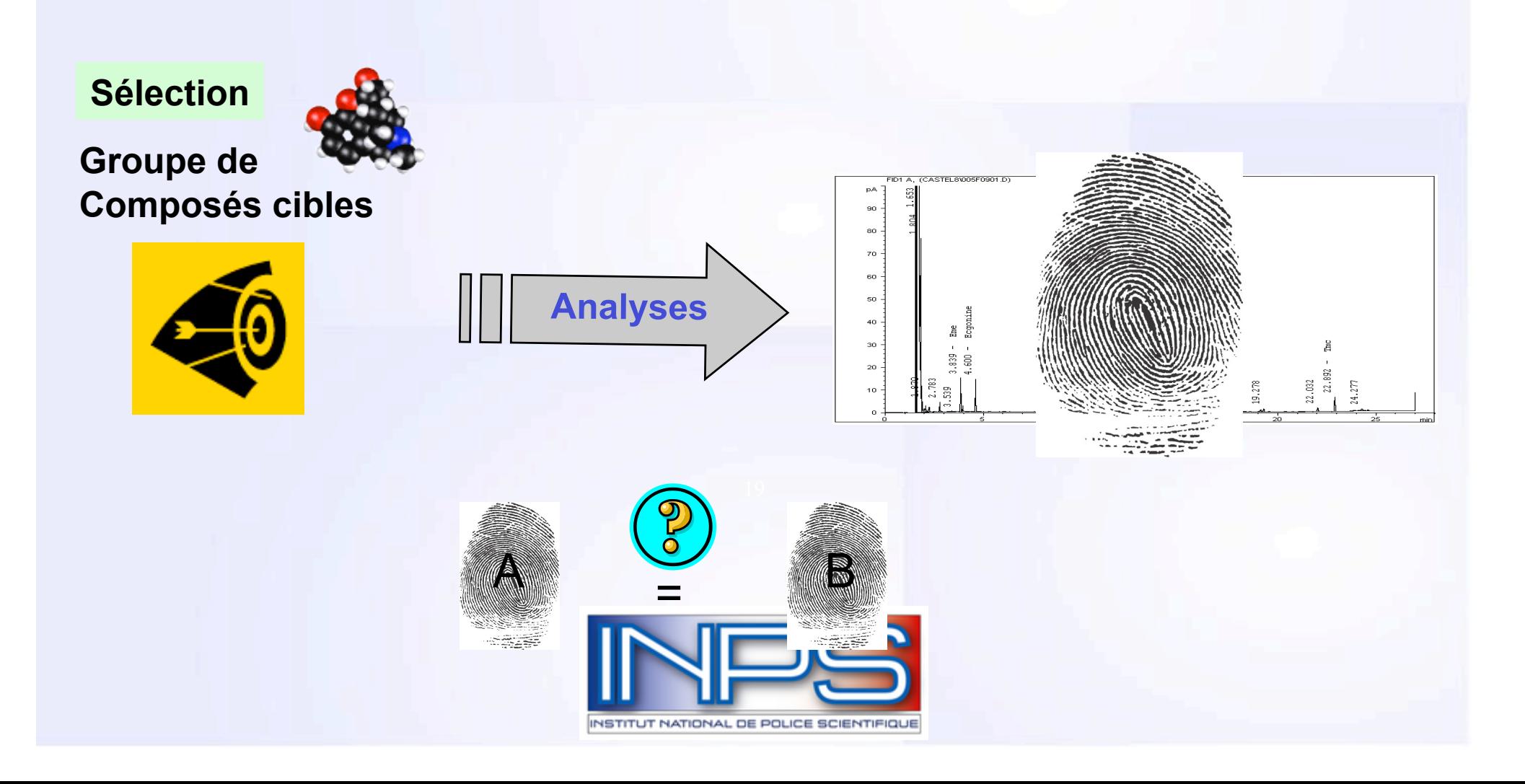

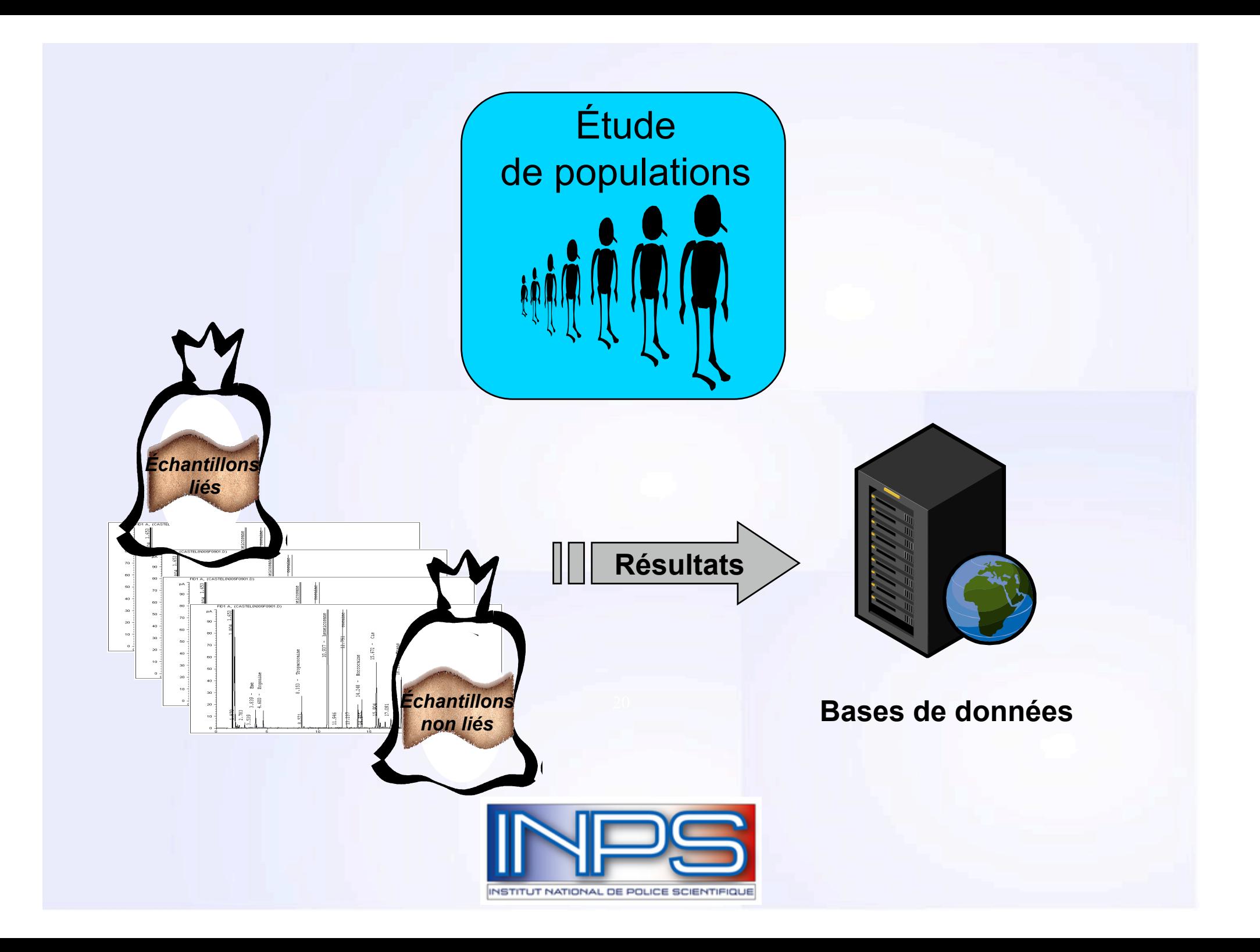

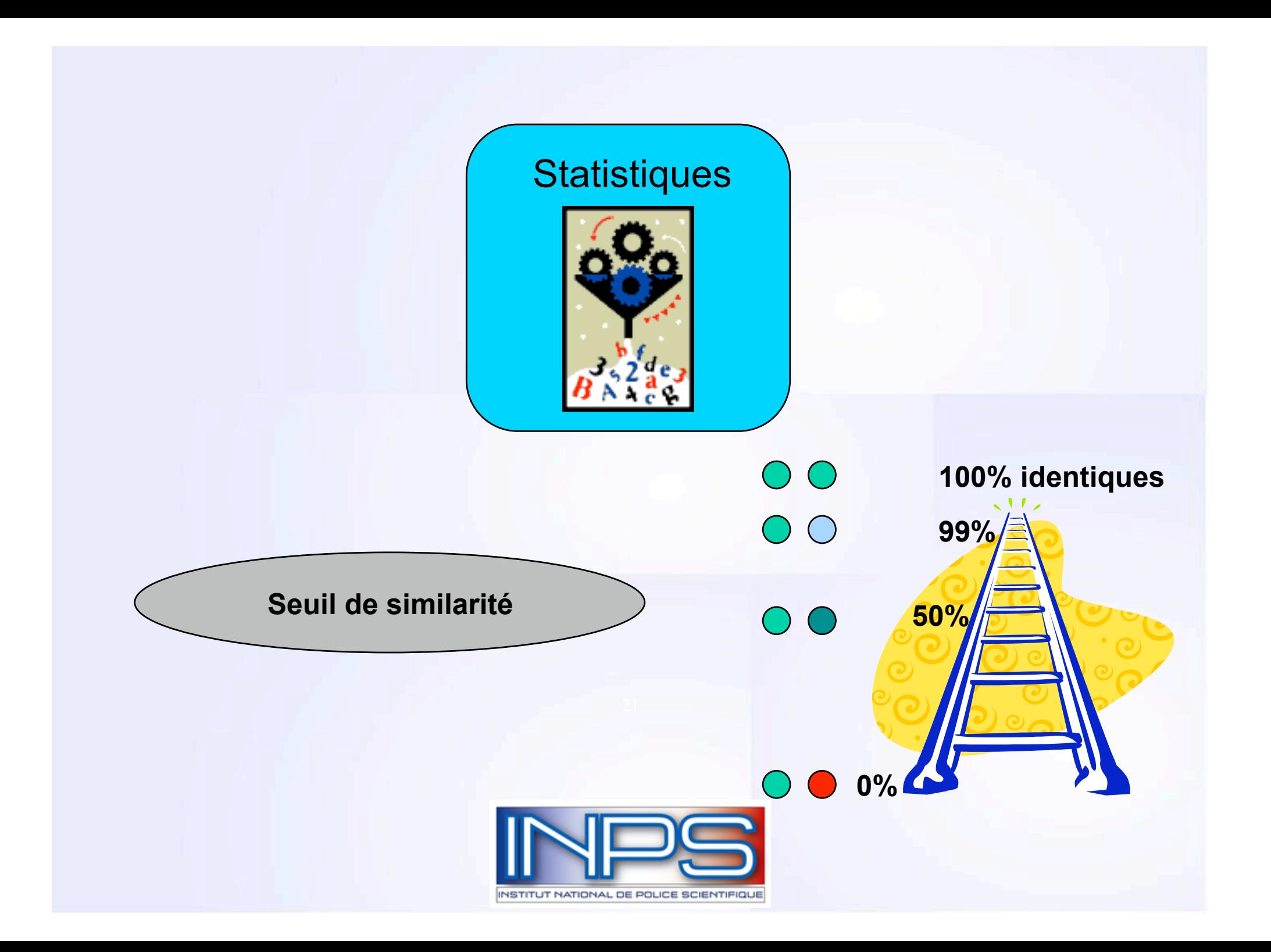

# Exemple avec la cocaïne

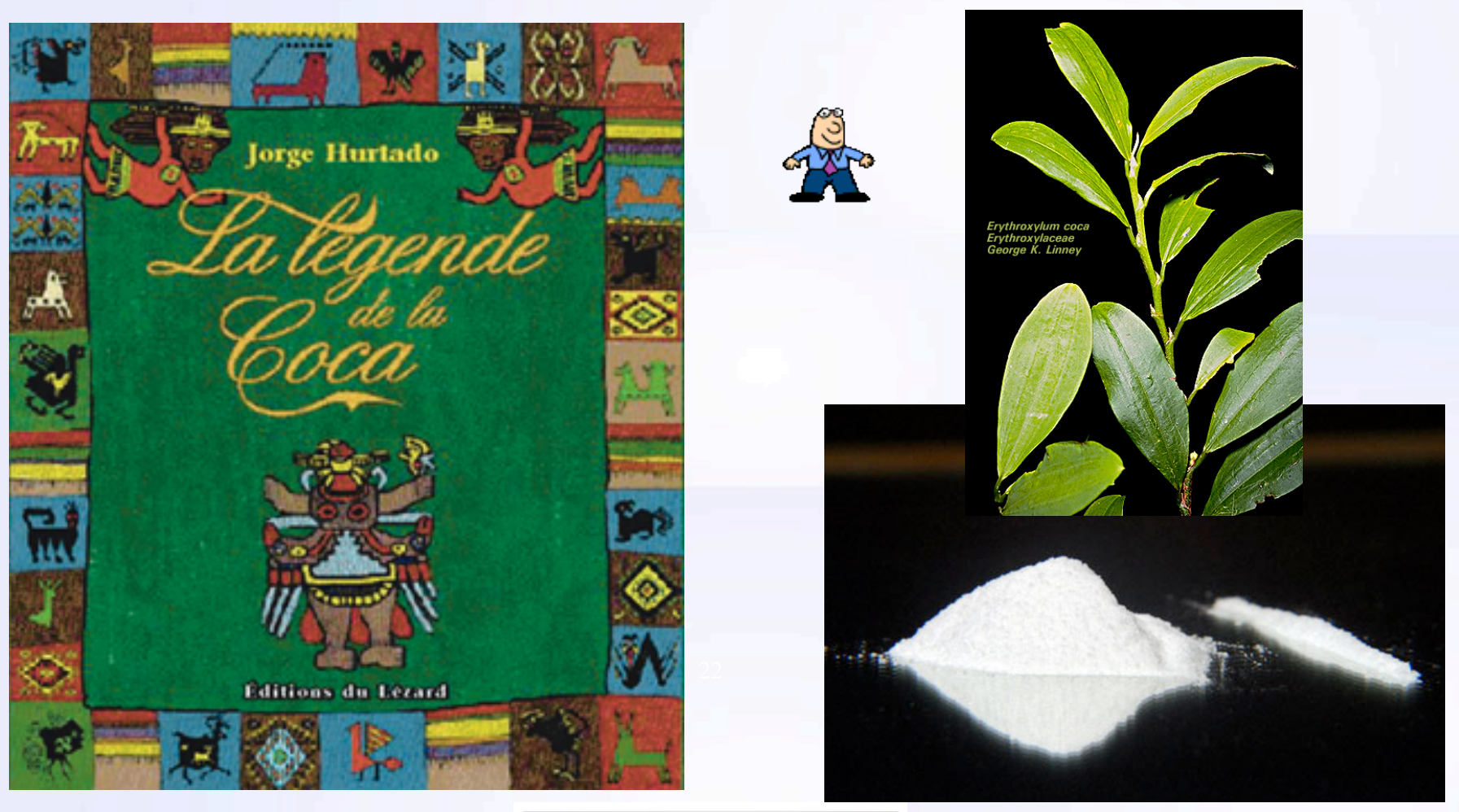

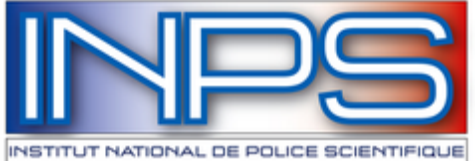

# **Culture de la coca 2008**

Map 8: Coca bush cultivation, 2006-2008

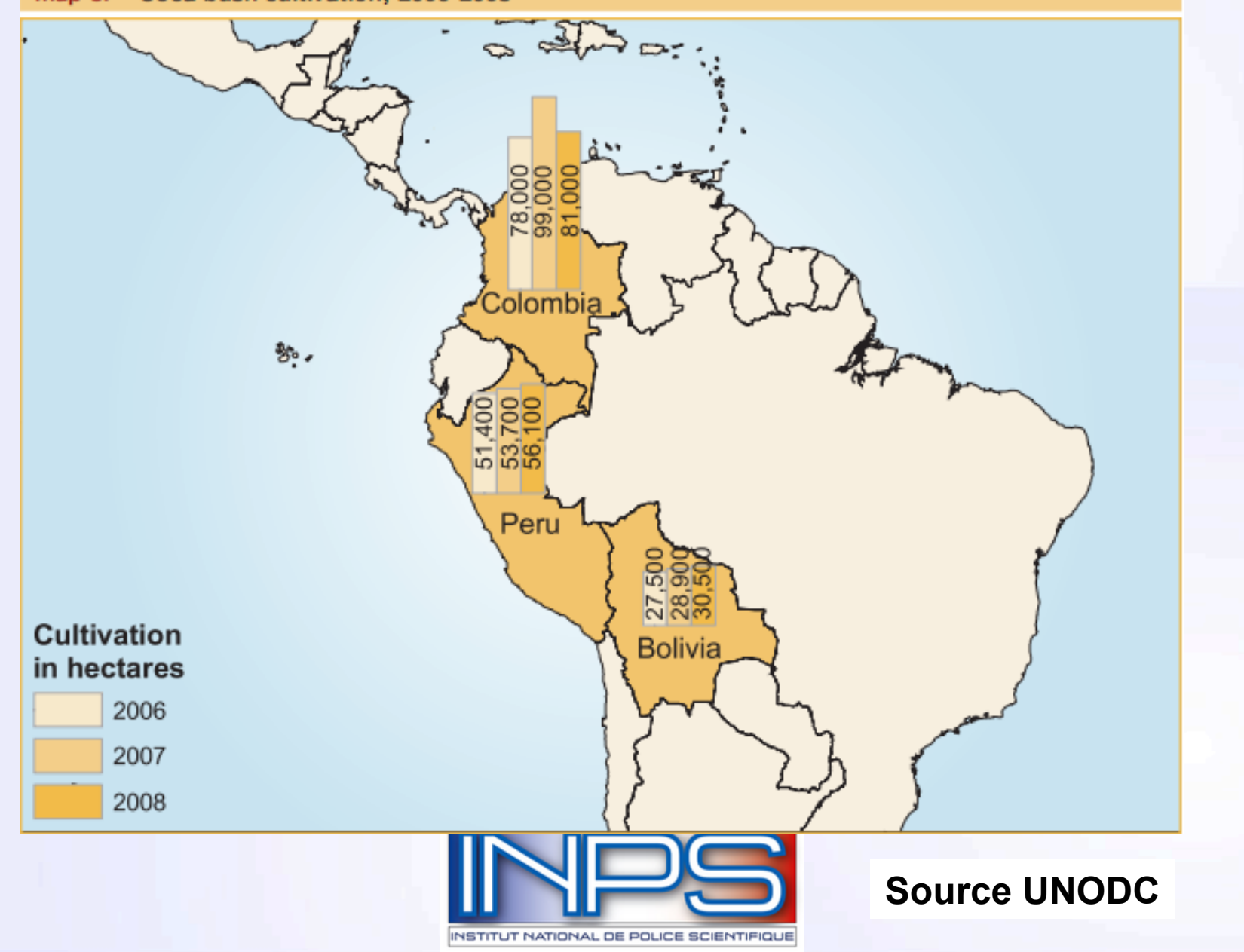

# **Production cocaïne 2008**

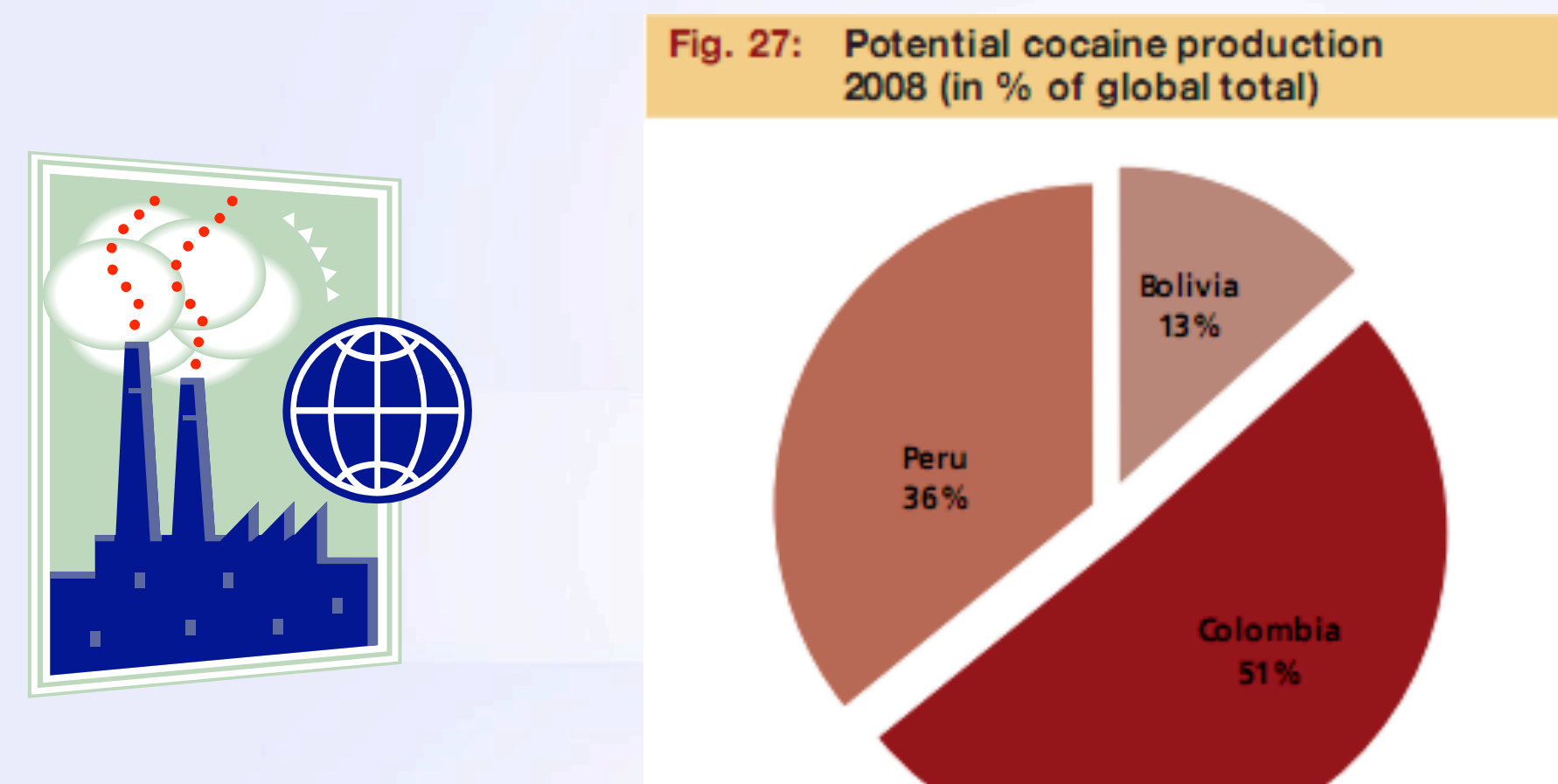

# **845 tonnes**

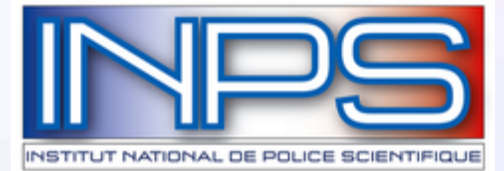

# **Trafic de la cocaline**<br>lap 10: Trafficking in cocaine, 2007 (countries reporting seizures\* of more than 10kg)

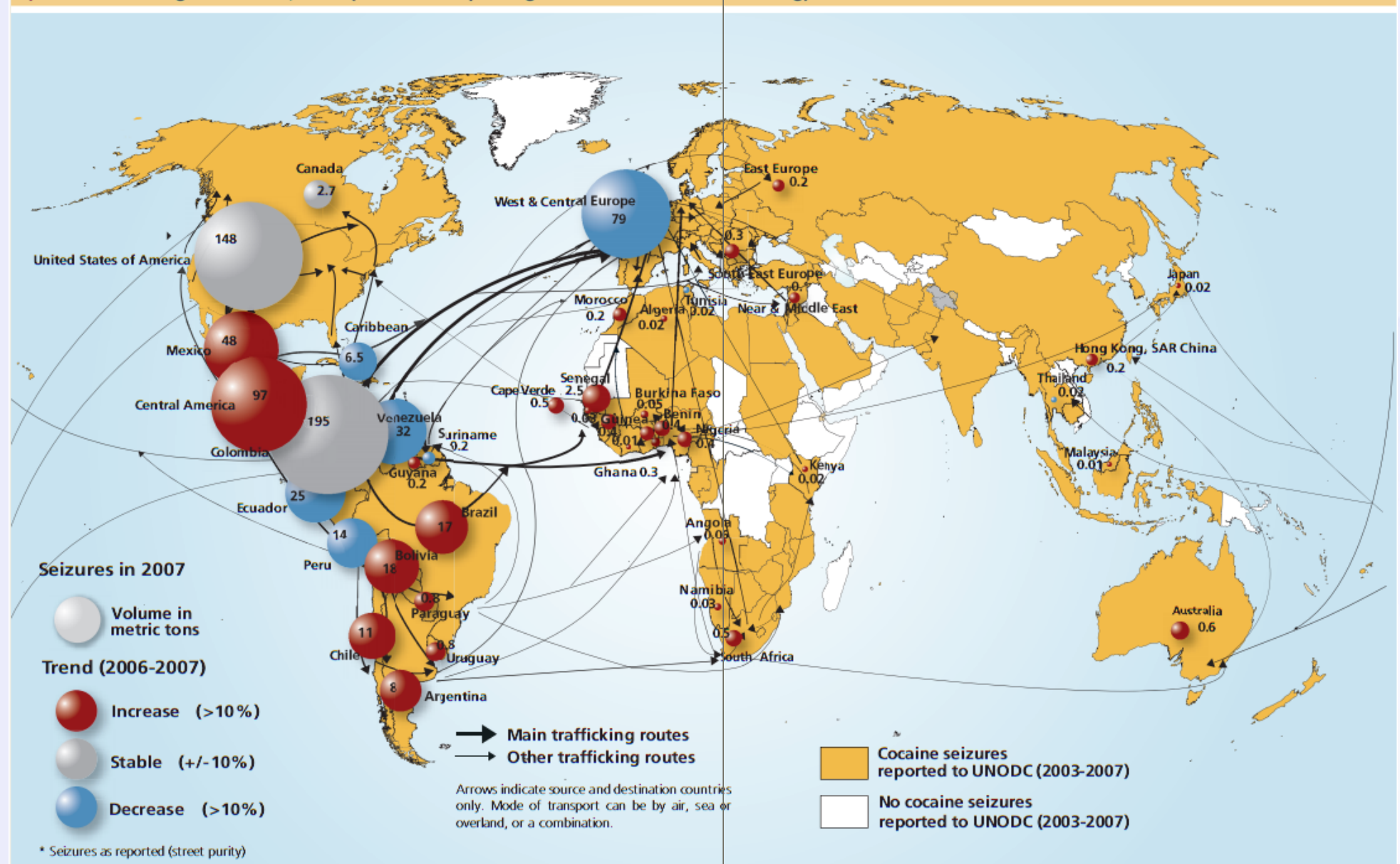

Source: UNODC Annual Reports Questionnaires data/DELTA

Note: The boundaries and names shown and the designations used on this map do not imply official endorsement or acceptance by the United Nations.

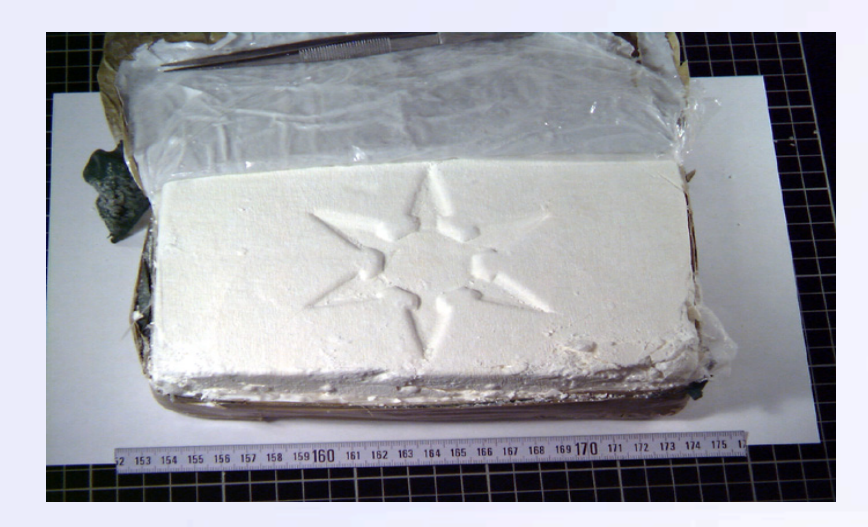

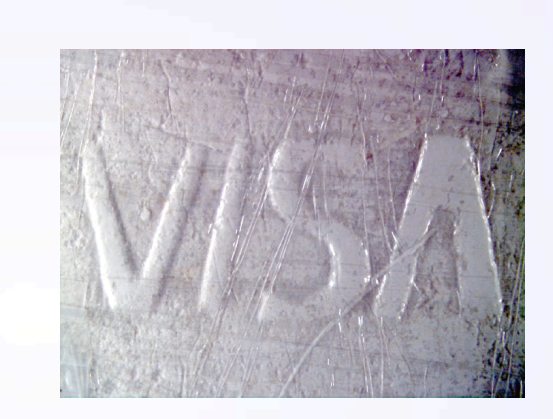

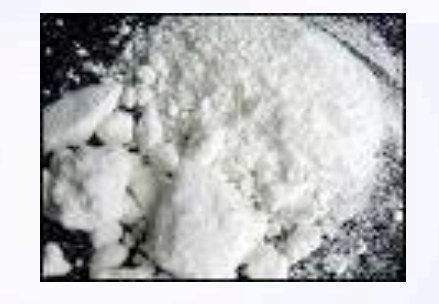

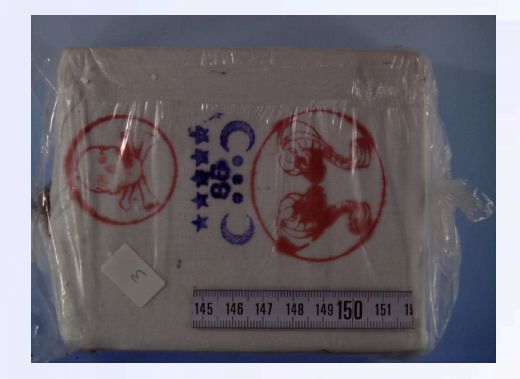

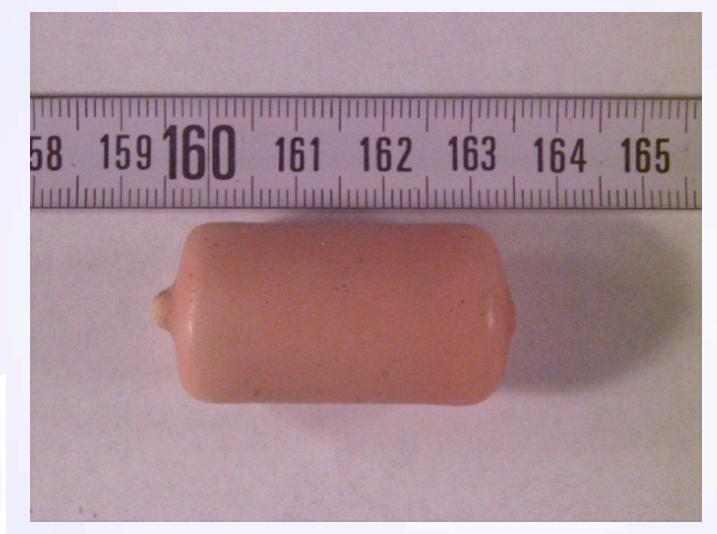

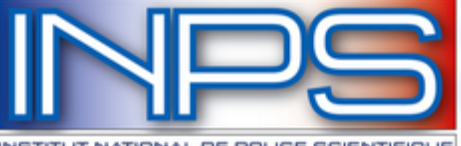

# Répartition des formes chimiques de la cocaïne

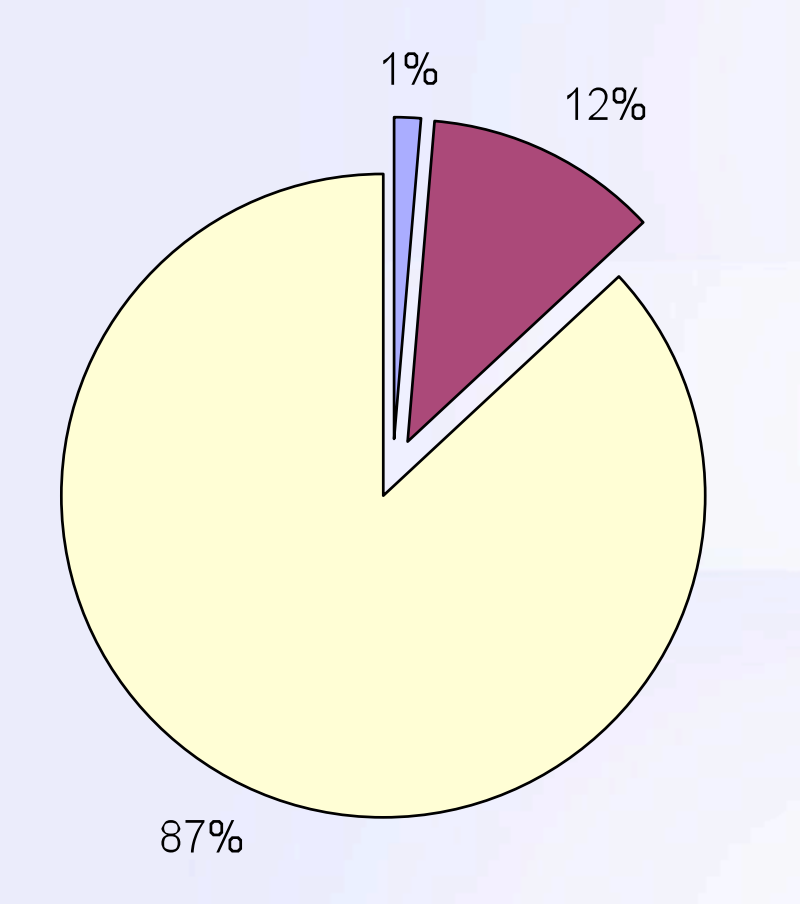

### En France → Cocaïne chlorhydrate

 $\n **Base**\n$ 

Base et Chlorhydrate  $\Box$  Chlorhydrate

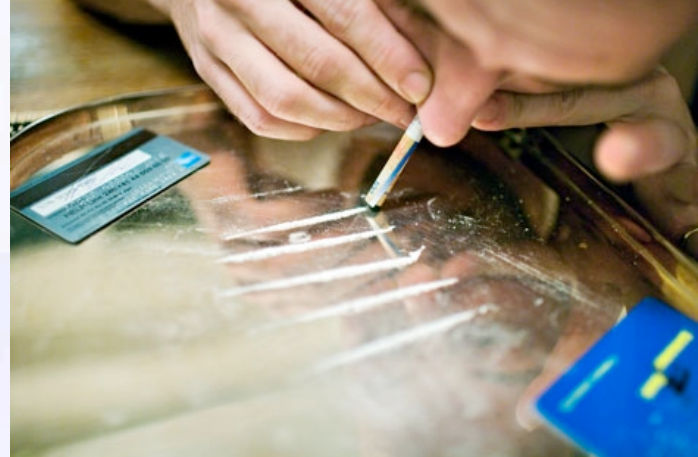

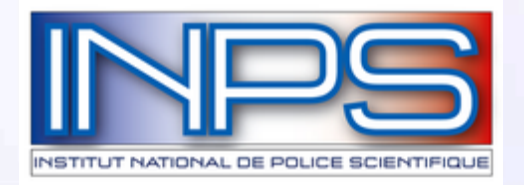

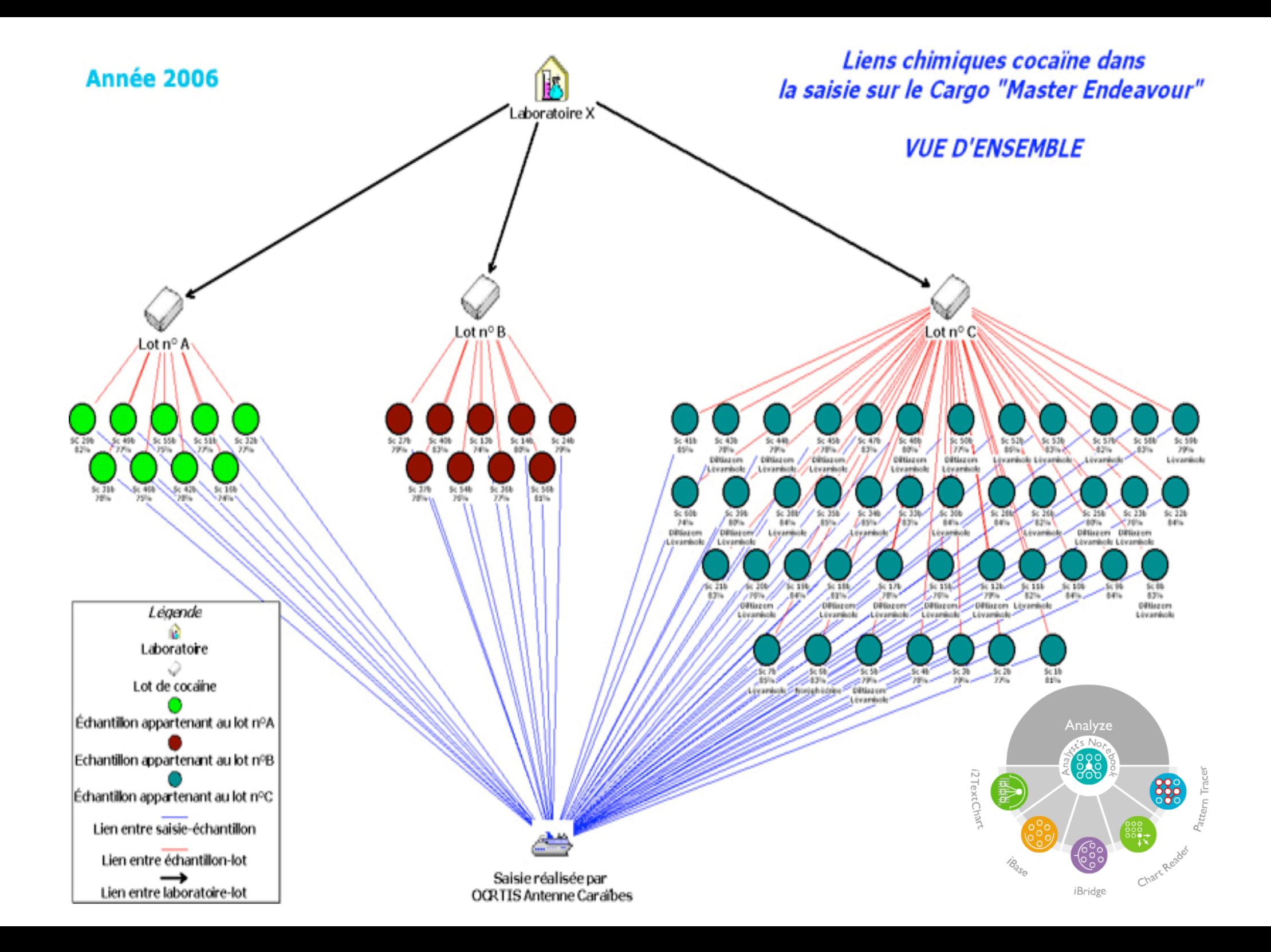

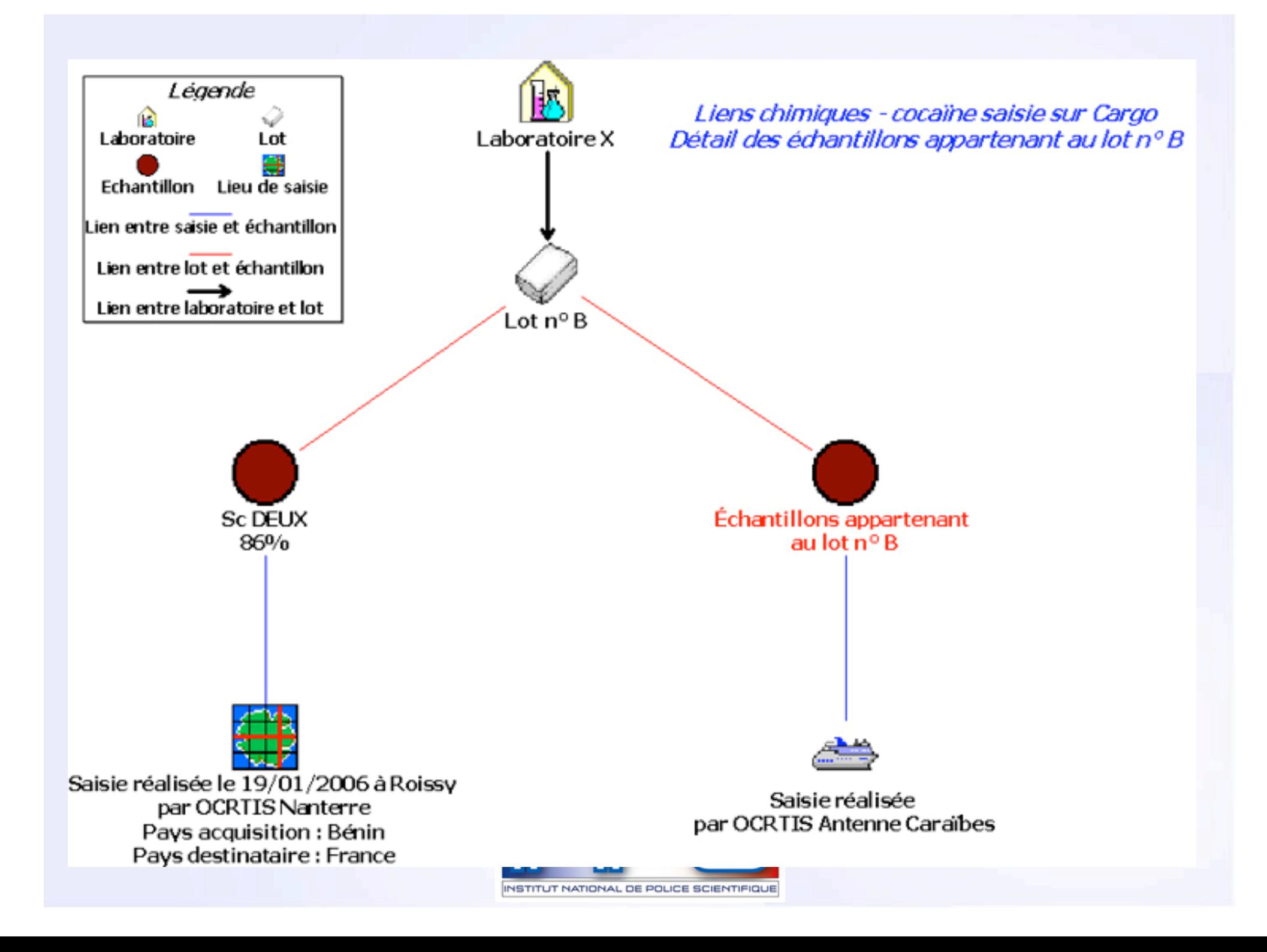

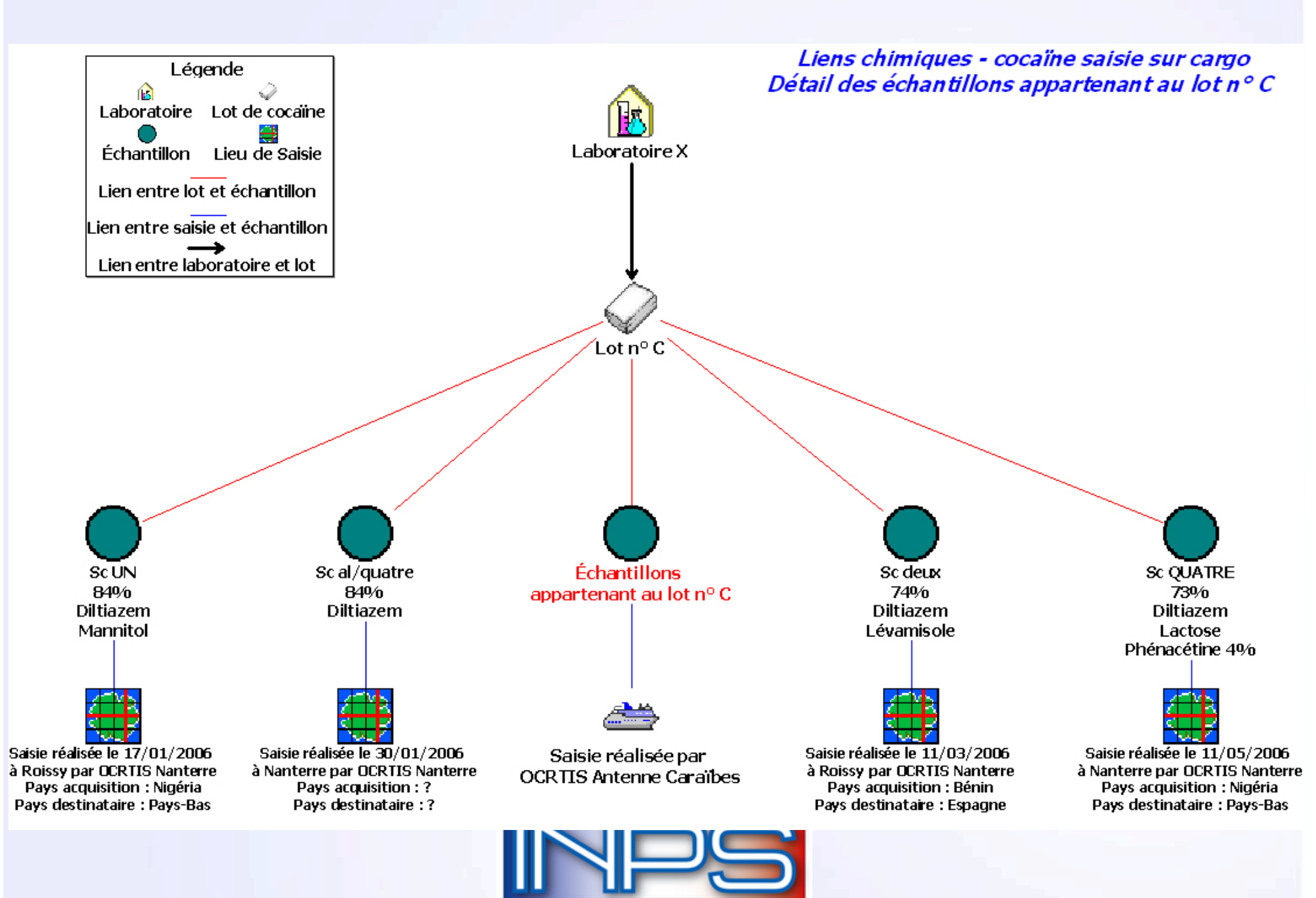

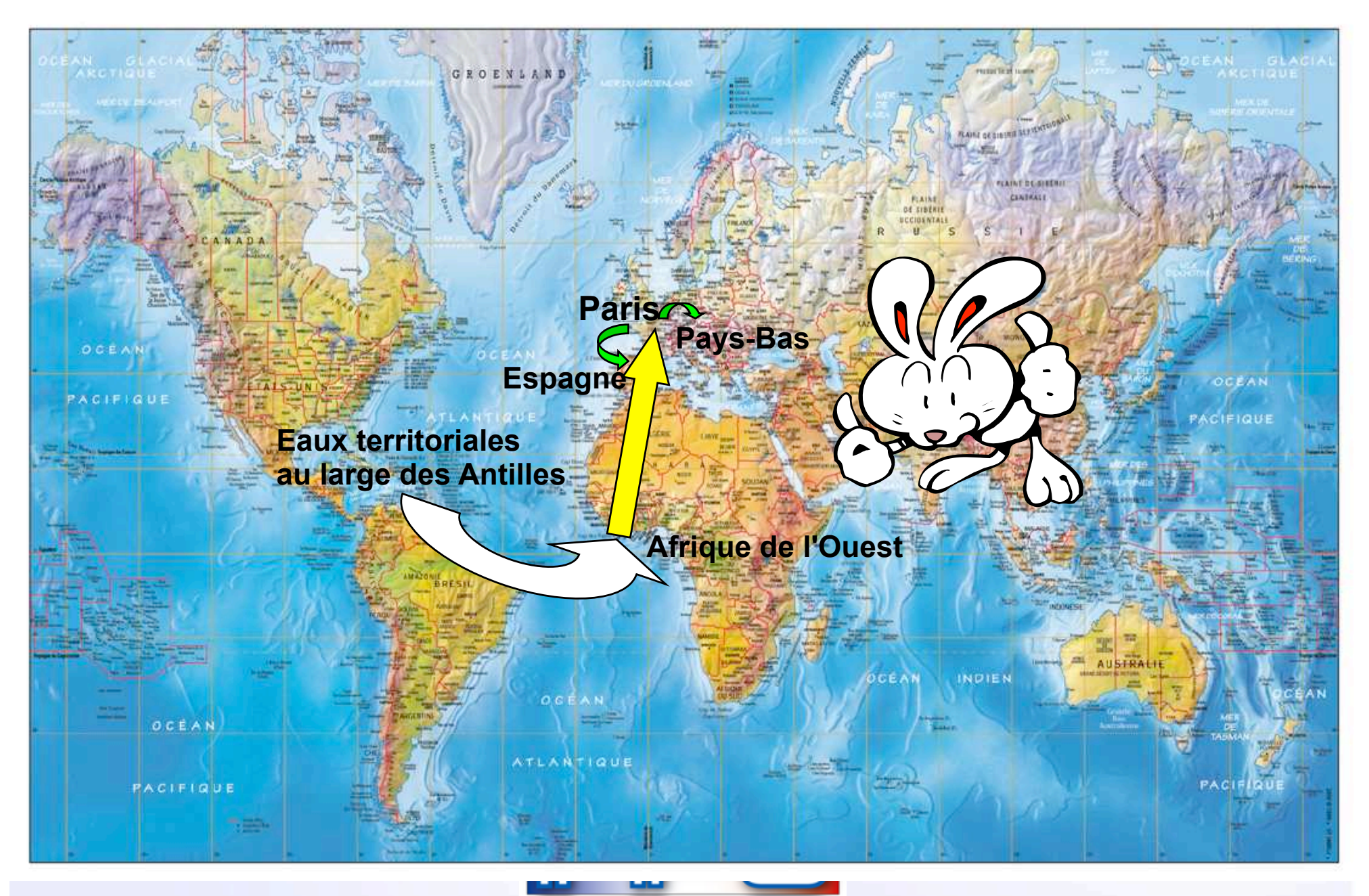

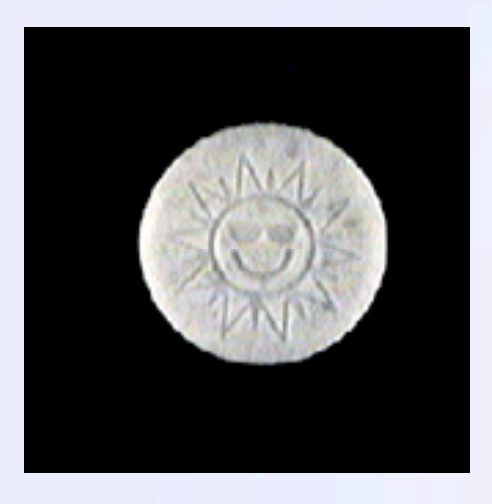

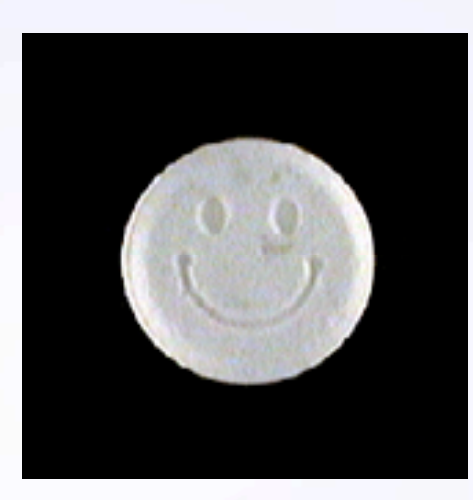

# **MERCI POUR VOTRE ATTENTION !!**

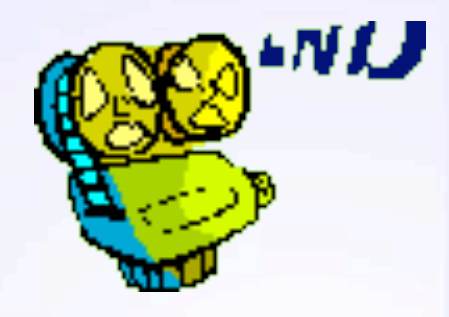

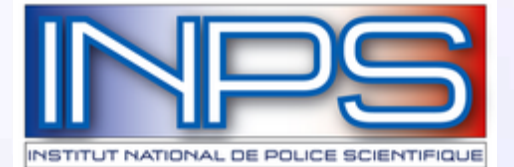